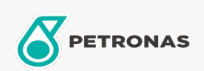

## Massas lubrificantes industriais

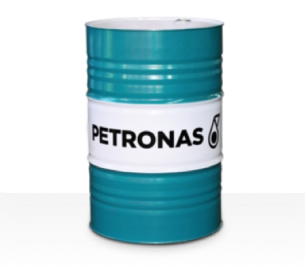

## PETRONAS Grease LiX Syn 2/100

## Gama:

Descrição longa: A massa lubrificante PETRONAS Grease LiX SYN 2/100 é uma massa lubrificante de complexo de lítio sintética especialmente desenvolvida para rolamentos de alta carga a temperaturas elevadas, em ambientes húmidos e corrosivos.

**A** Ficha de dados de segurança

Tipo de sabonete emulsionado com massa lubrificante - Only for IML-Grease:

Especificações da indústria: DIN 51502 KPHC2N-40 ISO 12924 L-XD(F)DIB2

Sector (s): Cimento, Construção, Fabrico geral, Papel e pasta, Geração de energia (carvão), Geração de energia (nuclear), RailRoad, Açúcar, Exploração mineira da superfície, Exploração mineira subterrânea